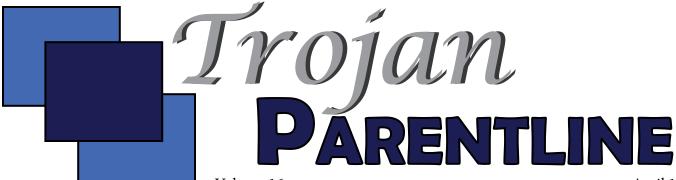

Volume 16 April 15, 2015 Issue 8

Dear East Lansing Families,

With the warming temperatures and sunnier skies, we're gearing up for the rush to the end of the year. It won't be long before we'll be wishing our seniors well and helping our incoming classes of students prepare for another enjoyable and challenging school year.

When I tell people I'm a high school principal, I often get asked how I do it. The answer is easy: I get to come to work every day and stand shoulder to shoulder with dedicated adults and great students. I get to watch young men and women enter school as nervous freshmen, watch them grow over the course of four years, and see them move on to bigger and better things at graduation. What could be more satisfying thenthat?

I sincerely hope that everyone in our building has found this year to be as worthwhile as I have. I hope our students have enjoyed their classes, felt welcome in our hallways, and grown from the wealth of diversity in people and ideas present in our building. It truly makes East Lansing High School a unique place.

As always, I want to thank each of you for entrusting us with your most precious asset: your children. We work hard day in and day out to be worthy of that trust.

Sincerely,

Coby Fletcher

| 111 11113 13040                |
|--------------------------------|
| News from Student<br>Services2 |
| School News5                   |
| AP Exam Info4                  |
| ACT and M-STEP Info6           |
| AP Exams8                      |
| Important Dates9               |
| Thank you!10                   |
| Convocation11                  |
| Brick Sale12                   |
| Lunch Menus13                  |

**High School Administration** 

Mr. Coby Fletcher - Principal coby.fletcher@elps.us 333-7504

Ms. Nancy Artman - Assistant Principal

nancy.artman@elps.us 333-7502

Mr. Tom Hunt - Athletic/Activities Director tom.hunt@elps.us
333-7574

Main Office Staff

Ms. Nikie Tabor - Secretary to the Principal nikie.tabor@elps.us 333-7504

Ms. Mary Fata - Secretary to the Assistant Principals mary fata@elps us

mary.fata@elps.us 333-7502

Attendance

ELHSattendance@elps.us 333-7570 Attendance Line - 333-7567 Student Services Staff

Ms. Bonnie McGraw- Student Services Secretary

bonnie.mcgraw@elps.us 333-7509

Ms. Sue Bledsoe - Registrar susan.bledsoe@elps.us 333-7508

Athletic Office Staff
Ms. Laura Scott - Athletic Secretary
laura.scott@elps.us
333-7574

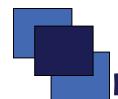

#### **News from Student Services**

#### East Lansing High School 2014-15 Testing Out Information and Application Form Test Dates: Tuesday, August 4 & 11, 2015

Students who demonstrate a competency level equivalent to or exceeding the standard of the required courses for graduation may request a test to proceed to the next course.

#### **Testing Out Procedure:**

- 1. The application form is due to the East Lansing High School Student Services office **no later than May 22, 2015**. This form may be found online by going to the East Lansing High School Student Services page on the website, or you may use the form in the April edition of Trojan Parentline. It may be mailed to ELHS, 509 Burcham Drive, East Lansing, MI 48823 Attn: Student Services. You may also fax the form to 517-333-7505. All forms must arrive to the school by the due date.
- 2. Testing Out sessions will be held during the first two Tuesdays in August, in the ELHS Student Union. Two sessions will be offered each day. The morning session will begin promptly at 8:30 a.m. and the afternoon session will begin promptly at 12:30 p.m. Students should enter ELHS through the Night Activities Entrance and report to check-in at least 15 minutes prior to start time. Students will not be allowed to enter the testing site once the testing begins.
- 3. To test out of a required course for graduation, a grade of 78%/C+ or better must be obtained on the test. Passing the test will grant credit toward graduation. Student and parent will be notified by mail in late August of the test(s) result(s). For students obtaining the required grade, schedules will be adjusted prior to the first day of school.
- 4. To maintain the security of the tests, the test will not be returned to the students. However, the department chair will review the tests and test results with the student if requested. A test out may only be attempted once per course.
- 5. Students may attempt to test out of all prerequisite courses.
- 6. Test Out is not available to students who have previously enrolled and attempted the course, or have already attempted to Test Out in that course.

#### **Course Material Loan:**

- 1. Study materials will be checked out to all students Monday Wednesday the week following final exams in the Student Services office. (second week of June)
- 2. A \$70 deposit check must be rendered at the time of the check out for <u>each</u> textbook checked out. Checks will be returned when books are returned on the testing date. Payment must be submitted in the form of a check. Cash and credit cards are not accepted.

page 3

## Application for Testing Out – East Lansing High School Return form to ELHS Student Services Office by May 22, 2015

| Student Name                                                                                                    |                                                                                                    |                                                                                                    |                                                                                                    | _ |
|----------------------------------------------------------------------------------------------------|----------------------------------------------------------------------------------------------------|----------------------------------------------------------------------------------------------------|----------------------------------------------------------------------------------------------------|---|
| (please print) Last                                                                                                    |                                                                                                    | First                                                                                                    |                                                                                                    |   |
| <b>Grade 2015-16 schoo</b>                                                                                                    | ol year                                                                                                    |                                                                                                    | _                                                                                                    |   |
| take up to two tests per<br>attempting to test out                                                                              | er date. Please check the of in the space provided                                                                                                    | e date you will like to d. *Certain courses he                                                                                                    | will only be administered on these dates. Students take the test and indicate which course you are eave more than one option for placement if you and check the course you desire to take for these op | • |
| Tuesday, Augu                                                                                                    | ıst 4, 2015                                                                                                    |                                                                                                    |                                                                                                    |   |
| 8:30 a.m.                                                                                                    |                                                                                                    | (subject)                                                                                                    |                                                                                                    |   |
| 12:30 p.m.                                                                                                    |                                                                                                    | (subject)                                                                                                    |                                                                                                    |   |
| Tuesday, Augu                                                                                                    | ıst 11, 2015                                                                                                    |                                                                                                    |                                                                                                    |   |
| 8:30 a.m.                                                                                                    |                                                                                                    | (subject)                                                                                                    |                                                                                                    |   |
| 12:30 p.m.                                                                                                    |                                                                                                    | (subject)                                                                                                    |                                                                                                    |   |
| Student Signature                                                                                                    | ng Out Procedure and                                                                                                    | a nave not taken the                                                                                                    | testing out exam or the class for the above                                                                                                    |   |
| or 1:00 – 3:00  2. A \$70 deposi  3. Please make of Cash and creed  4. All textbooks  5. If textbooks as  I have read the Testi | als will be checked out to p.m. in the Student Set to check is required for eachecks payable to East dit cards are not accepted must be returned in the are not returned on the top | extraction of the control of the control of the con | ls. Payment must be submitted in the form of a checken borrowed. will be cashed.  daughter taking the above test(s). In addition, I                                                                    |   |
| Parent/guardian Signa                                                                                                    | nture                                                                                                    |                                                                                                    | Date                                                                                                    |   |
| Parent/guardian Phon                                                                                                    | e Number Parent/guar                                                                                                    | dian E-mail address                                                                                                    | Student E-mail address                                                                                                    | _ |
| For office use or                                                                                                    | nly:                                                                                                    |                                                                                                    |                                                                                                    |   |
| Check Number                                                                                                    | Date Re                                                                                                    | eturned                                                                                                    | Check Returned To                                                                                                    |   |

| <u>ENGLISH</u>                      | <u>MATH</u>                                   |
|-------------------------------------|-----------------------------------------------|
| If you are testing out of and pass: | If you are testing out of and pass:           |
| English I                           | Algebra I                                     |
| You may choose from:                | You may choose from:                          |
| □ English II or,                    | □ Geometry                                    |
| □ Pre-AP English II                 | □ Pre-AP Geometry                             |
| If you are testing out of and pass: | If you are testing out of and pass:           |
| English II                          | Geometry                                      |
| You may choose from:                | You may choose from:                          |
| □ English III                       | □ Algebra II                                  |
| □Pre-AP English III                 | □ Pre-AP Algebra II                           |
| If you are testing out of and pass: | WORLD LANGUAGE                                |
| English III                         | If you are testing out of and pass:           |
| You may choose from:                | Spanish III                                   |
| □ AP Language & Composition         | You may choose from:                          |
| ☐ AP Literature & Composition       | □ Spanish IV                                  |
| SOCIAL STUDIES                      | ☐ Pre-AP Spanish IV                           |
| If you are testing out of and pass: |                                               |
| US History: 1877 to present         | If you are testing out of and pass:           |
| You may choose from:                | French III                                    |
| □ World History                     | You may choose from:                          |
| ☐ AP World History                  | □ French IV                                   |
| ☐ AP US History: 1877 to present    | □ Pre-AP French IV                            |
| If you are testing out of and pass: | <u>SCIENCE</u>                                |
| World History                       | If you are testing out of and pass:           |
| You may choose from:                | Biology                                       |
| □ AP World History                  | You may choose from:                          |
| ☐ AP US History: 1877 to present    | □ Chemistry                                   |
| □ AP European History               | ☐ Pre-AP Chemistry                            |
| Laropean instory                    | □ Physics                                     |
|                                     | ☐ AP Physics I                                |
|                                     | ALL other courses from which you successfully |
|                                     | test out of, will show as credit on your      |
|                                     | transcript.                                   |

#### **School News**

#### **Post Prom**

Post Prom is less than a month away! We really need your help to make this wonderful, special and safe for our kids! We need your donations! There are many wonderful parents who have been working for months to put this together...now it is your turn! Another postcard went out in March, please find it in your pile of mail and send it in. We really appreciate all that have sent in donations so far.

We are also looking for donations of gift cards from: NCG, Best Buy, Dick's, Dunham's, Gas cards, Chipotle, Bell's, Tasty Twist, B-dubs, any place you think the kids would like. Thank you so very much for your generosity! If you have any questions, Please contact Susan Wilcox at Wilcox 1718@sbcglobal.net or Jeannie Cleary at jmcleary1@att.net.

Post Prom tickets will be for sale beginning Wed. April 29th-Friday May 1st and Monday May 4th-Thursday May 7th. Tickets are \$30 and will be sold outside the Hub during both lunch hours. Separate checks need to be made out for Prom and Post prom. Checks can be made out to East Lansing Public School. If your child goes to CACC, tickets can be purchased in the office by check. If your child earned a free ticket by selling Hungry Howie pizzas, their names will be recorded, however, they still need to get their ticket. Remember, if you don't go to prom, you can still go to post

prom! It is such a Great time! We hope all the juniors and seniors can come and enjoy this epic ELHS tradition!!!

#### Jr/Sr Activities

Jeannie Cleary and Susan Wilcox have begun to buy some wonderful post prom raffle prizes, however, we need your help. Please consider donating a raffle prize. We are in need of gift cards to Target, Starbucks, Best Buy, Bed Bath and beyond, Meijer, Biggby, Qdoba, Chipoltle, Buffalo Wild Wings, subway or any place your student likes to eat. This will help them greatly and they would really appreciate it. If you have any suggestions on prizes, please let them know. They are trying really hard to make sure that all the Ir and Sr students who attend post prom get a prize...Please help them accomplish that. Any questions or suggestions, please contact Susan at wilcox1718@sbcglobal.net or Jeannie at jmcleary1@att.net

#### Jr and Sr parents:

Does the company you work for match charitable donations? Many do. Please consider this options when making your donation to the Jr/Sr Activities. Thank you.

Thank you so much to the parents who have donated thus far. We really appreciate your support. If you haven't donated, please consider doing so. A HUGE thank you to NANCY PASSANTE for her extremely generous donation to Jr/Sr Activities.

These amazing events take

months to plan and approximately \$20,000.00 to put on. It is so worth it! All the end of the year events are so special and memorable. Especially Prom and Post Prom, where we keep the kids entertained, well fed and having a Blast in a safe environment!

The theme this year for Post Prom is the Wizard of Oz (shhh, it is a surprize for the kids) Please stop by and see the Incredible decorations...they will blow you away like the twister in the Wizard of OZ!!! You can also meet Dorothy, the Scarecrow, Glenda and the Wicked Witch of the West!

See you there my Pretties!!!

We are looking for an old working bike that we can spray paint black for the Wicked Witch to ride as the kids enter the building. Also, we are looking for 1 or 2 industrial fans to use for the evening as well. Please contact Susan Wilcox at wilcox1718@sbcglobal.net if you have any of these items.

#### Parent Council News

## **College Admissions Officers Presentation**

Come join the Parent Council as we host Admissions Officers from LCC and Grand Valley State University on Tuesday, April 21 at 6:30pm in the HUB. You will have an opportunity to ask questions and hear valuable information from the Admission Officers.

#### **M-Step Information**

#### M – Step Portion

- **ELA April 14, 2015 ELHS Aux Gym.** You will report to the Auxiliary Gym at 7:45 a.m.
- Science April 16, 2015 ELHS Aux Gym. You will report to the Auxiliary Gym at 7:45 a.m.
- Math April 21, 2015 ELHS Aux Gym. You will report to the Auxiliary Gym at 7:45a.m.
- Social Studies April 23, 2015 ELHS Aux Gym. You will report to the Auxiliary Gym at 7:45 a.m.

If you received instructions from your advocate to report to a different room on test days, please do so.

If you arrive at the testing location after testing has started, you will **not** be admitted to the testing room.

Use of cell phones and electronic devices is strictly prohibited. Do not bring them with you to the testing environment. Leave your phone in a safe place during testing.

## page 7

## **M-Step Information**

#### WHAT TO BRING

- Two soft-lead No. 2 pencils with good erasers
   (Use of pens, colored pencils, or highlighters is **not** permitted.)
- Acceptable photo ID must meet all of the following criteria:

#### Examples: driver's license, passport, school ID

- Current (**not** expired)
- Includes your first and last names
- Issued by school, employer, or government agency
- Current photo clearly recognizable
- A calculator for mathematics assessments only (optional)

If you use a calculator, be sure to bring a calculator that you are comfortable using, along with fresh batteries. Check the Prohibited Calculator List at <a href="https://www.act.org">www.act.org</a> to make sure that your calculator is permitted for use on the MME mathematics tests.

A watch (if you wish to pace yourself)
 Alarms must be turned off.

#### WHAT NOT TO BRING

Do **not** bring the following items to the test room:

• Cell phone, pager, iPod, timer, or other digital/electronic equipment

Use of any device to share or exchange information at any time during testing or during the breaks is a prohibited behavior. If you bring any of these devices to the test room, you will be required to turn the device off and leave it with the Room Supervisor until you are dismissed after testing concludes.

- Scratch paper, notes, foreign language or other dictionary (unless used as an approved accommodation). You may do scratch work in your Test Booklet
- Pens, colored pencils, or highlighters
- Portable listening or recording device
- Camera or other photographic equipment

#### TIPS TO DO YOUR BEST

- Be well rested. Get a good night's sleep the night before each test.
- Eat a healthy breakfast each morning.
- Make sure you have your picture ID, pencils, and calculator (if you are using one).
- Arrive on time. Students will **not** be admitted to the testing room once the Test Booklets have been distributed.
- If you are testing at an unfamiliar location, make sure you have directions.
- Pace yourself during the test. If you find yourself spending too much time on one question, move on to the next question.
- Use breaks to eat or drink any snacks you may have brought with you. No food or drink is allowed in the testing room unless preauthorized due to a medical necessity.

### **AP** Where and When

page 8

|           | Date   | Exam<br>Begins | Exam                  | #of exams | Building        | Room                      | Bus<br>Leaves<br>Aprox. | Bus<br>Returns<br>Aprox. |
|-----------|--------|----------------|-----------------------|-----------|-----------------|---------------------------|-------------------------|--------------------------|
| Monday    | 4-May  | 8:00           | Chem                  | 25        | Bessey          | 107                       | 7:15                    | 11:30                    |
|           | 4-May  | 8:00           | Enviro Sci            | 17        | Bessey          | 111                       | 7:15                    | 11:30                    |
|           | 4-May  | ?              | Studio Art            | 22        | ELHS            | Library Lab               | No                      | o bus                    |
|           | 4-May  | Noon           | Psychology            | 16        | ELHS            | 216                       | 11:15                   | 3:30                     |
| Tuesday   | 5-May  | 8:00           | Calc AB               | 98        | Bessey          | 105/106/107/111/112       | 7:15                    | 11:30                    |
|           | 5-May  | 8:00           | Calc BC               | 34        | Bessey          | 113/114                   | 7:15                    | 11:30                    |
|           | 5-May  | Noon           | Chinese               | 3         | MSU Lang. Lab   |                           | 11:15                   | 3:30                     |
| Wednesday | 6-May  | 8:00           | English Lit           | 26        | Engineering Blo | 1234/if run over 2205     | 7:15                    | 11:30                    |
|           | 6-May  | Noon           | Physics 1             | 74        | Erickson Hall   | 222/224/Requested another | 11:15                   | 3:30                     |
| Thursday  | 7-May  | 8:00           | Computer Sci          | 2         | ELHS            | TBD                       | No                      | b bus                    |
|           | 7-May  | 8:00           | Spanish Lang          | 26        | MSU Lang. Lab   |                           | 7:15                    | 11:30                    |
| Friday    | 8-May  | 8:00           | US Hist               | 63        | Bessey          | 105/106                   | 7:15                    | 11:30                    |
|           | 8-May  | All Day        | Studio Art            | 22        | ELHS            | Library Lab               | No                      | o bus                    |
|           | 8-May  | Noon           | European History      | 25        | Bessey          | 111                       | 11:15                   | 3:30                     |
| Monday    | 11-May | 8:00           | Bio                   | 32        | Bessey          | 105/Requested another     | 7:15                    | 11:30                    |
|           | 11-May | 8:00           | Music Theory          | 1         | ELHS            | TBD                       | No                      | o bus                    |
|           | 11-May | Noon           | Physics C: Mechanics  | 7         | ELHS            | TBD                       | No bus                  |                          |
| Tuesday   | 12-May | 8:00           | French Lang           | 14        | MSU Lang. Lab   |                           | 7:15                    | 11:30                    |
| Wednesday | 13-May | 8:00           | English lang and Comp | 64        | Bessey          | 105/106/111               | 7:15                    | 11:30                    |
|           | 13-May | Noon           | Statistics            | 24        | Bessey          | 113                       | 11:15                   | 3:30                     |
| Thursday  | 14-May | Noon           | macroeconomics        | 2         | ELHS            | TBD                       | No                      | b bus                    |

**No Friday Exams** 

#### **ELHS 2014-2015 Important Dates**

(Dates and times subject to change)

April 14<sup>th</sup>, 16<sup>th</sup>, 21<sup>st</sup>, and 23<sup>rd</sup> – M-Step (2<sup>nd</sup> part of State of Michigan accountability testing)

April 15<sup>th</sup> – Incoming 9<sup>th</sup> Grade Parent Meeting 7 pm in SU

May  $4^{th} - 15^{th} - AP$  Exams

May 7<sup>th</sup> – Cap and Gown Delivery during both lunches

May 9<sup>th</sup> – Prom – MSU Spartan Club (8-11p.m.) Post Prom at ELHS (12-4 a.m.)

May15th – Graduation Speech/Performance Audition Forms Due in Library by 3 pm

May 17<sup>th</sup> – Bacalaurette, St. Thomas Aquinas on Alton Rd. at 4:00 p.m.

May 18<sup>th</sup> – Graduation Speech/Performance Auditions 3:15 pm

May 19<sup>th</sup> - Graduation meeting for all seniors during EXCEL

May 21st- Convocation- 9:35 am- Center for Performing Arts

May 22nd - Senior's Last Day

May 28th— Graduation Practice @ MSU Auditorium- time TBD- lunch following at Eagle Eye

May 25<sup>th</sup> - Memorial Day - No School

May 31<sup>st</sup> – Graduation – MSU Auditorium- 6p.m. Graduates should arrive at 4:30pm.

Doors open at 5:15pm to the public

June 3th - Final Exams - Periods 1 and 2

June 4th - Final Exams – Periods 3 and 4

June 5th - Final Exams – Periods 5 and 6

Thank you to the following businesses who have contributed to the Jr/Sr Activities so far. Please frequent these businesses and thank them for supporting ELHS.

**Campus Corner** 

**Coral Gables** 

Douglas J Salon

**Driving Right Training school** 

Mid Michigan MRI

Jimmy's Pub

New Style Hair Salon

**Top Nails** 

**Starbucks** 

Biggby

**Tasty Twist** 

**Vision Care** 

Verizon

Tim Horton's

Marathon Gas on Lake Lansing and Hagadorn

**Gunthorpe Plumbing** 

Saper Gallery

Dean's Transportation

Denny's Bike Shop

Canfield Jenkins Photography

**Essex Hair Salon** 

I-Hop

A Huge Thank you goes out to Michigan State Federal Credit Union for donating a \$250 Visa gift card (to be used for school supplies/books) for the Raffle!

If you own a business and would like to contribute, please contact Paula Mander-field at pjmanderfield@gmail.com.

## page 11

#### **Convocation Information**

Dear Senior and Parents,

Senior class convocation will be held on Thursday, May 21, 2015 at 9:37 a.m. in the Center for Performing Arts. We are collecting information on <u>accepted</u> monetary awards and <u>accepted</u> scholarships along with any scholarships, honors, or athletic awards received by seniors. Please fill in the form below and send it back to the student services office or retrieve this form on the East Lansing Public Schools web site and email the completed form to <u>bonnie.mcgraw@elps.us</u> by Friday, May 8, 2015. We will use your feedback, along with information gathered from students to complete the program for convocation. Your help is necessary for assuring accurate information. We will not disclose monetary amounts, but the information will be added together with all information received for a total amount offered to the class of 2015.

disclose monetary amounts, but the information will be added together with all information received for a total amount offered to the class of 2015. Thank you for your cooperation. Sincerely, Coby Fletcher Nancy Artman Tom Hunt Principal **Assistant Principal** Athletic Director First and last name of student: Where are you attending College? **Monetary Awards:** Name of institution or group Name of scholarship/award Amount (This will not be listed in the convocation program.) List any sports for which you have received All-State Recognition for 2013-2014: List any sports for which you have received: Lansing State Journal Dream Team and All Area Recognition for 2013-2014: Do you plan on participating in intercollegiate athletics? If so, list sport(s): \_\_\_\_\_

<sup>\*</sup>Presentation time <u>may</u> prevent us from announcing previously recognized awards.

# Looking for a great gift for that special someone and can't think of what to buy? Consider a memorial brick!

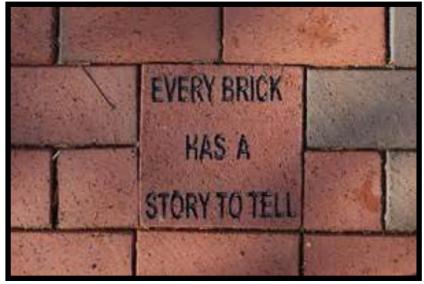

Bricks on located at the front of the high school near the flag pole.

## The annual brick sale has been extended to May 15!

Hint: this is a great way to honor your Class of 2015 Grad!!!!

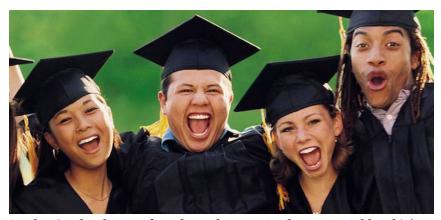

Look - Grads who just found out they received a memorial brick! ;)

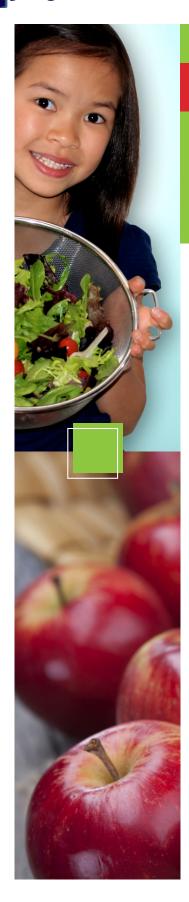

#### **NEW**

## **EASY-TO-ACCESS SCHOOL MENUS**

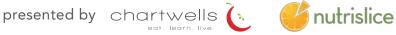

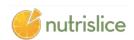

#### SCHOOL MENUS THAT ARE INNOVATIVE, VIBRANT, AND ACCESSIBLE!

The way you access school menus is changing, and we are sure you will love it! East Lansing Public Schools, in partnership with Chartwells K12, is now using Nutrislice to publish the school menus to a new interactive website and a free smartphone app! Now you can access your menus anywhere, anytime!

#### **NOW YOU CAN ALSO:**

- SEE more information about menu items, including a photo and description
- filter common food allergens like nuts, wheat and dairy
- translate your menus into a number of different languages
- **QCCESS** nutrition information like carb counts and calories with just a few clicks!
- **print** a PDF version of the menus directly from the website, if you prefer

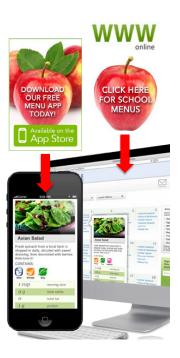

#### NEW

## **EASY-TO-ACCESS** SCHOOL MENUS

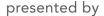

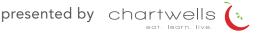

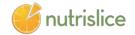

#### elps.nutrislice.com

#### get started!

Locate the website by typing in the URL above OR you may click the link located on the East Lansing Public Schools website at elps.k12.mi.us.

If you prefer to use the smartphone app, download School Lunch by Nutrislice from Google Play for Androids or the App Store for iPhones.

#### USING THE WEBSITE

- 1. Select the grade level of your school.
- 2. Select the school menu you wish to view.
- 3. Once within the site, you will see the menu is interactive. If you hover over a food, you will be able to see an image and a description.

#### USING THE APP

- 1. Select your state, followed by your school district.
- 2. Select the grade level, school and then the school menu you wish to view.
- 3. Once within the menu, you will be defaulted to the current day. You can select a food to find its description.

#### **QUESTIONS?**

Contact Sandy Leach or Jillian Gurney at 517-333-7473 or 333-7474 sandra.leach@elps.us or jillian.gurney@elps.us

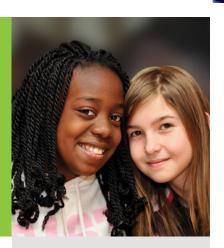

#### look

to the side of our menus for allergy filters, nutrition data and other exciting event information!

- Show special diets info
- View carb counts

#### Available Daily

- 1% (low-fat) Milk
- · Fat-free Chocolate Milk

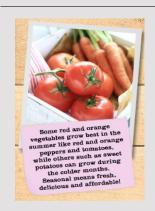

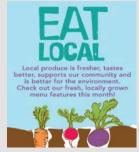